1. Faça um programa que com a manipulação do JComboBox modifique o texto de um label. Tome como exemplo a imagem abaixo.

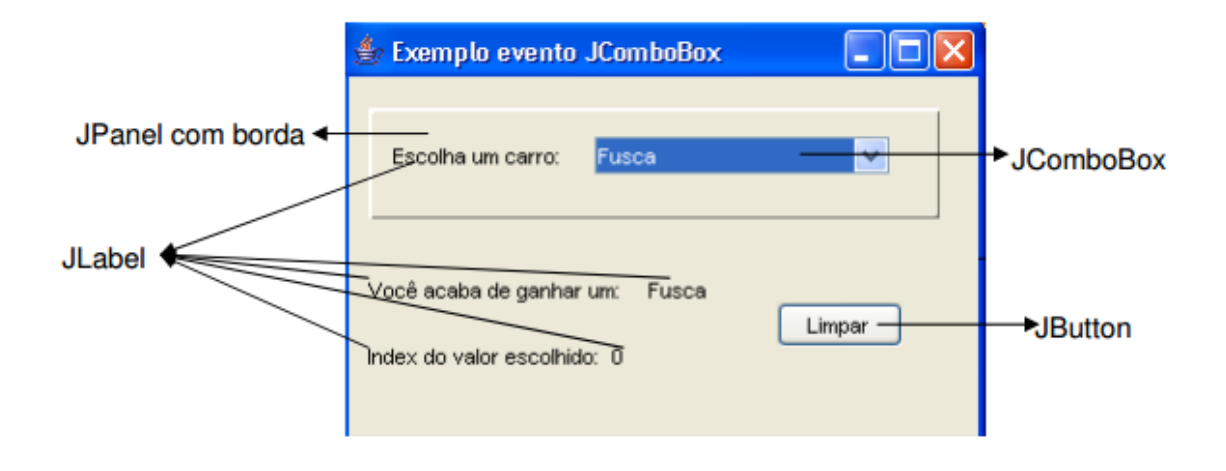

2. Escreva um programa em Java para ler: a) o nome de um estudante e b) 4 notas referente às avaliações realizadas no semestre. O programa deve calcular e escrever a média ponderada (mostrando em um Label), considerando os seguintes pesos: nota1 com peso 2,0; nota2 com peso 1,0; nota3 com peso 2,0 e nota4 com peso 5,0. Se a média final for maior que 6,0 mostrar uma janela com a mensagem "APROVADO". Se a média for menor que 6,0 e maior que 3,0, mostrar a mensagem "EXAME", e se a média for menor que 3,0 mostrar a mensagem "REPROVADO".

3. Desenvolva um aplicativo em Java que leia o salário e o cargo (ComboBox) de vários funcionários e calcule o seu salário reajustado de acordo com a tabela apresentada a seguir. Caso o salário informado seja maior que R\$ 1.000,00, exibir a mensagem "Salário acima do valor permitido", caso contrário, exiba uma mensagem com o nome do funcionário, seu cargo, o salário anterior e o salário reajustado.

4. Escreva um programa capaz de converter o valor em Reais fornecido numa caixa de entrada (TextField) em outro valor monetário conforme a seleção de uma moeda (no mínimo 3 moedas diferentes) numa caixa de seleção (Combo) indicando o resultado em um rótulo (Label). Se necessário adicione botões.